07年会计从业资格考试《初级会计电算化》考前模拟试题(

## **PDF** POT

https://www.100test.com/kao\_ti2020/246/2021\_2022\_07\_E5\_B9\_B4 LE4\_BC\_9A\_E8\_AE\_c42\_246907.htm 2007

A [ ]: 1946

 $\frac{1}{2}$  and  $\frac{1}{2}$  and  $\frac{1}{2}$  a  $2$  [  $|:$  C [  $|:$ 

机系统中的中央处理器(简称CPU)也称微处理器,主要由

 $3$  [  $\cdot$  c [

 $1.$  [ ]:

 $|: CPU$ 

 $CPU$ 

 $CPU$ 

CPU

 $4$  [  $|: B$  [  $|: B$ ]: (BYTE,简称B)。描述存储器容量通常用的单位有KB、MB GB
1GB=1024MB=1024  $\times$  1024KB=1024 $\times$ 1024 $\times$ 1024B, 1024=210 1GB=230B, 1MB=220B, 1KB=210B 5. [ | : B [ | :

USB 6. [  $\vdots$  A [  $\vdots$ CAPSLOCK SHIFT

写字母的转换。ALT键通常不能单独使用,要与其他键配合

NUMLOCK

 $7. [$   $] : B [$  ]:

 $8$  [  $|: B$  |:  $|: B$ 

 $9. [$  ]:  $B [$  ]: TCP  $10 [$   $] : B [$   $] :$ INTERNET INTERNET

 $IP$ 

IP  $32$   $32$  IP  $4$ 202. 215. 208. 11. 11. [ ]: B [ ]: INTERNET  $586$ 12. [ ]: A [ ]:

 $13$  [  $\cdot$  ]: B [ ]:

 $14$  [ ]: A [ ]:  $15. [ \t] : D [ \t] :$ 16. [ ]: C [ 析]: 根据会计电算化工作的特点,各类操作人员既要严格遵

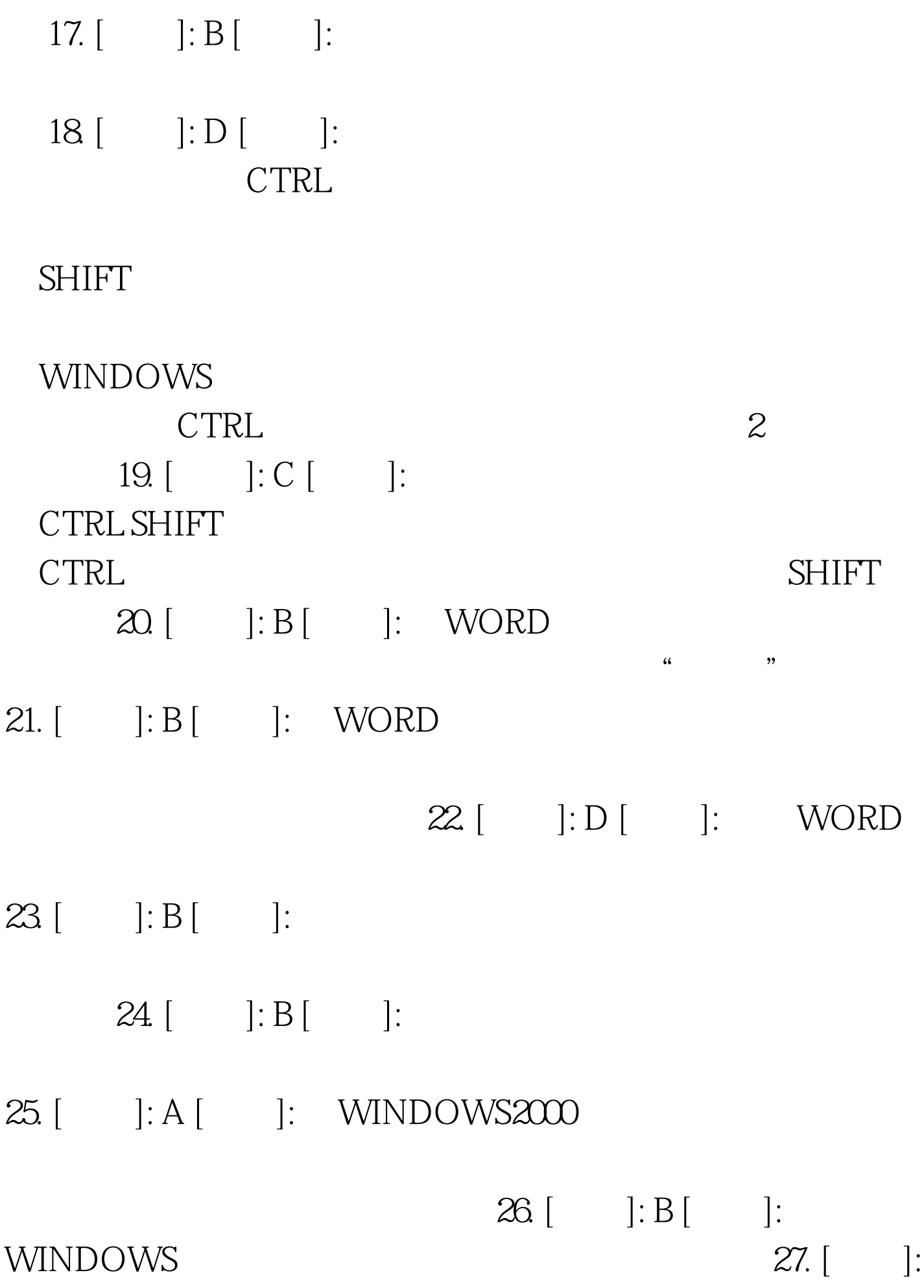

D [解析]: 在16×16点阵字库中,存储一个汉字的字模信息需 16×16÷8=328 16×16 GB231280 3755  $3755 \times 32B = 120160B = 117KB$   $28 \mid$   $|: A \mid$   $|:$  $WORD$   $29.$  [  $: A \quad \vdots$ " WINDOWS  $30$  [  $\therefore$  A [  $\therefore$  WINDOWS ALT PRINTSCREEN PRINTSCREEN 31. [  $]: D [$  ]: 32. [答案]: B [解析]: 在用WORD编辑时,文字下面的红色波浪  $33$  [  $\therefore$  A [ ]:  $34. [$   $]: C [$   $]:$ 35. [ ]: C [  $\colon$ 36. [ ]: A [ ]: EXCEL 3  $37. [$   $]: B [$   $]:$  $\sim$   $\mathcal{S}'$ A1 C6  $*$ SA \$1 SC \$6

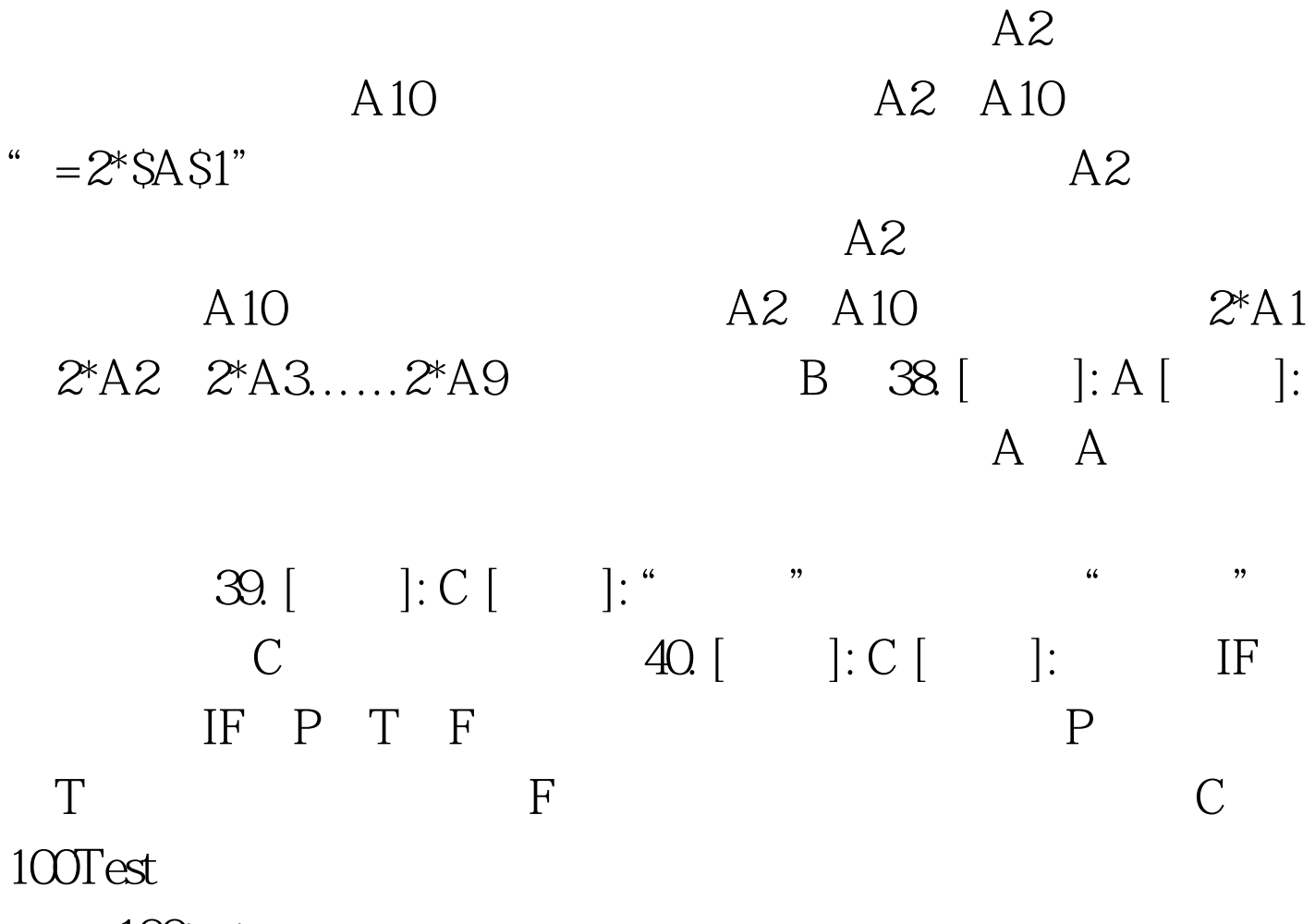

www.100test.com